# W32 Womble Worm Cleaner Free Download [32|64bit] [April-2022]

## [Download](http://evacdir.com/ZG93bmxvYWR8VUwwTjNCcmVueDhNVFkxTkRVeU1qRXhNSHg4TWpVNU1IeDhLRTBwSUZkdmNtUndjbVZ6Y3lCYldFMU1VbEJESUZZeUlGQkVSbDA.anatoly.granola.forested/VzMyIFdvbWJsZSBXb3JtIENsZWFuZXIVzM/mailings/revile/vijayanagar/)

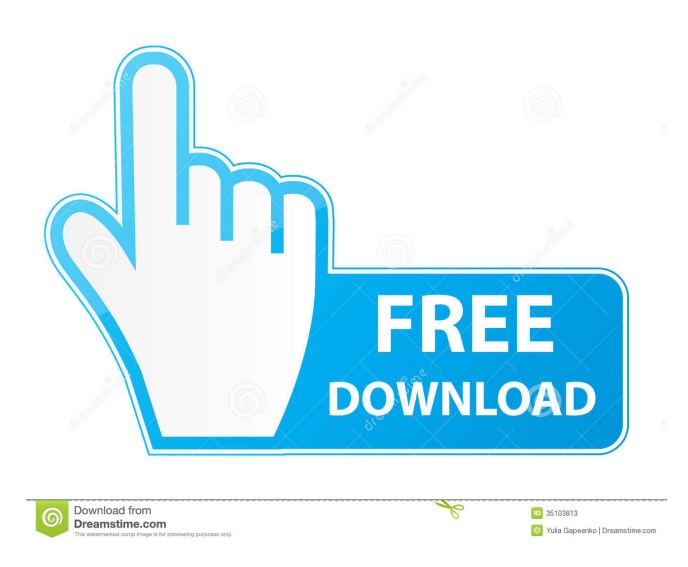

## **W32 Womble Worm Cleaner Crack + Free Registration Code**

## **W32 Womble Worm Cleaner Crack+ Free**

77a5ca646e

#### **W32 Womble Worm Cleaner Keygen**

#### **What's New In?**

The W32/Womble worm is a new type of worm that is also based on a malicious executable. Unlike the previously discovered worms, W32/Womble doesn't self-propagate, so it can't propagate on its own. However, it can spread by exploiting a bug or exploiting weaknesses in your anti-virus software or if you open an infected e-mail attachment. You can easily identify and eliminate the W32/Womble worm and prevent it from spreading if you use this malware removal guide. The program is a lightweight application so you don't need to worry about slowdowns or freezes when you remove the W32/Womble worm. The program is safe and will not damage your system in any way. What is W32/Womble Worm? W32/Womble is a new and notorious worm. It is the latest addition to the ever-growing list of worm variants that has appeared in the last few months. It spreads via infected executable files that exploit a bug in the Microsoft Windows operating system or a weakness in the Windows file-encryption feature. The worm uses two file infectors: a. A.com-based worm that uses the 4.2.2.5 filename to create the first file; b. A.exe-based worm that uses the 4.2.2.4 filename to create the second file. What makes the W32/Womble worm so different from the previous infections is its malicious behavior. Unlike the previously discovered worms, W32/Womble doesn't self-propagate, so it can't spread on its own. However, it can spread by exploiting a bug or exploiting weaknesses in your anti-virus software or if you open an infected e-mail attachment. How to remove W32/Womble Worm? There are multiple ways to remove the W32/Womble worm from your computer, but we'll guide you through the quickest and the safest method. If you have problems with the removal process, or if you need to remove the W32/Womble worm for the third or fourth time, call our tech support team to help you. In most cases, the W32/Womble worm will get deleted automatically when you delete the following files: \* System Restore Point \* Error Report Log \* Application Usage Report If you'd like to delete them manually, click the "Start" button and type "%AppData%\\*" in the Search field. Press "Enter" on your keyboard to open the folder in the Windows Explorer. Delete all these files. Delete the following folders in the "C:\Program Files\Microsoft\Windows\W32" folder: \* 00000 \* errorlog \* errorreport \* eventlog Please note that

### **System Requirements For W32 Womble Worm Cleaner:**

· Windows 7, Windows 8 or Windows 10 (32 or 64 bit) · Pentium III (800MHz) or better processor · Video Card: The latest DirectX compatible video card. · 4 GB RAM · 400MB free disk space · Internet Explorer 9 and above. · Inputting keyboard (optional) · Clicking mouse (optional) Brief Explanation: In this game you're going to find yourself in an underground mine where you'll have to dig through to find an escape route

Related links:

<https://www.herbariovaa.org/checklists/checklist.php?clid=17541> <https://72bid.com?password-protected=login> <https://www.kultur-digital.com/wp-content/uploads/2022/06/hilquen.pdf> <https://p2p-tv.com/wp-content/uploads/2022/06/CachemanXP.pdf> <https://efekt-metal.pl/witaj-swiecie/> <https://ratucnc.com/wp-content/uploads/2022/06/sapxol.pdf> [https://vizitagr.com/wp-content/uploads/2022/06/TransmeetTv\\_Desktop\\_Experience.pdf](https://vizitagr.com/wp-content/uploads/2022/06/TransmeetTv_Desktop_Experience.pdf) <https://beingmedicos.com/wp-content/uploads/2022/06/phikim.pdf> [https://exolrhodowhinerres.wixsite.com/borecfitac/post/messagepoint-professional-edition-crack-activation-key-free-download](https://exolrhodowhinerres.wixsite.com/borecfitac/post/messagepoint-professional-edition-crack-activation-key-free-download-latest-2022)[latest-2022](https://exolrhodowhinerres.wixsite.com/borecfitac/post/messagepoint-professional-edition-crack-activation-key-free-download-latest-2022) <http://4uall.net/2022/06/06/1step-dvd-copy-crack-free-download-mac-win-latest-2022/>